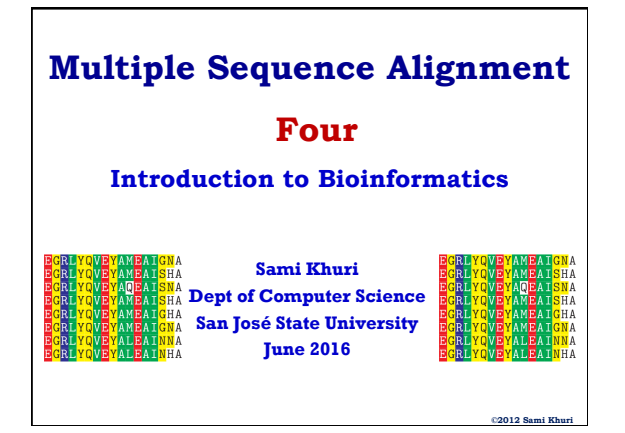

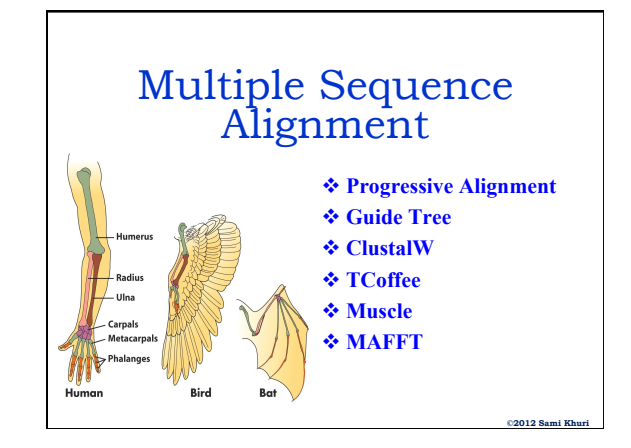

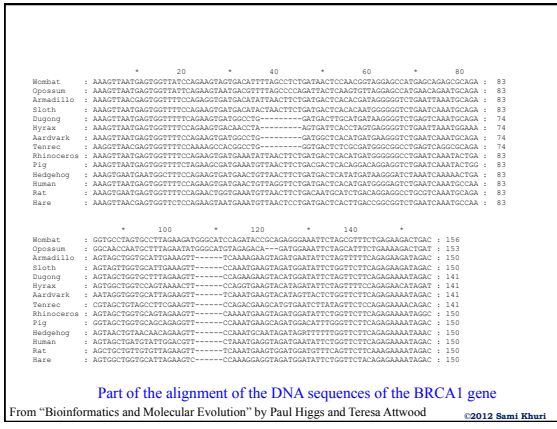

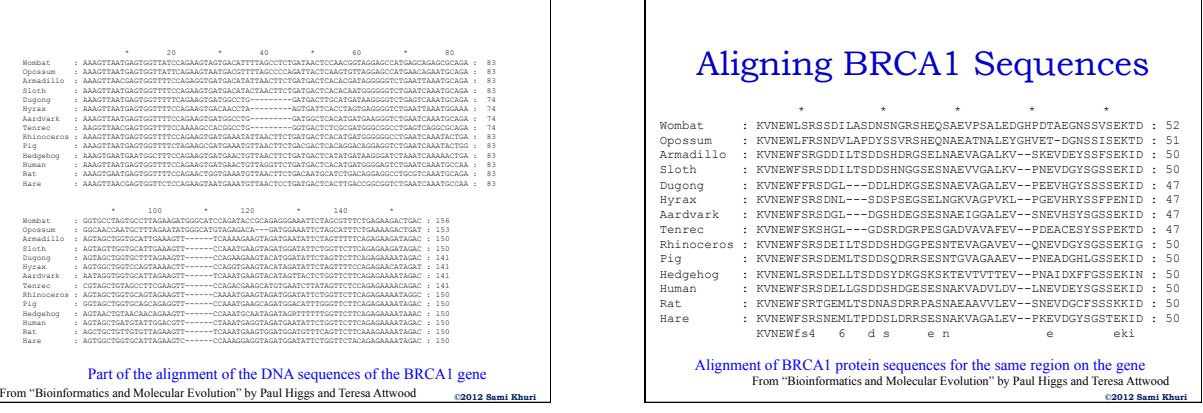

Г

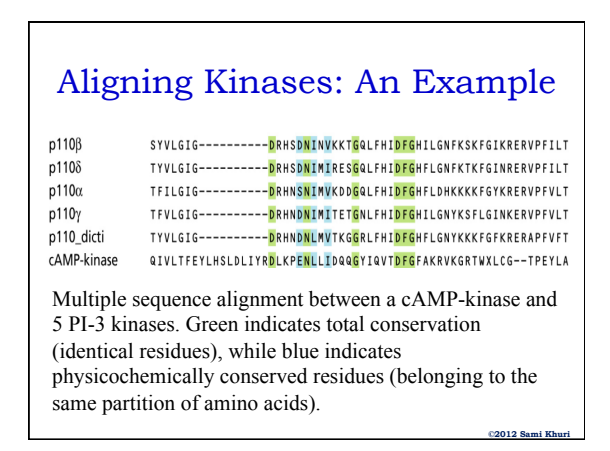

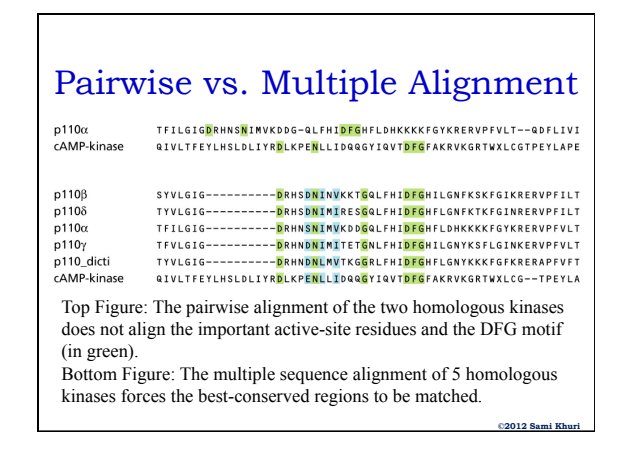

#### **American University of Armenia Introduction to Bioinformatics**

**©2012 Sami Khuri** 

**©2012 Sami Khuri** 

**©2012 Sami Khuri** 

## What is Multiple Alignment

Most simple extension of pairwise alignment **Given:**

- Set of sequences
- Match matrix
- Gap penalties

#### **Find:**

Alignment of sequences such that an optimal score is achieved.

**©2012 Sami Khuri** 

**©2012 Sami Khuri** 

**©2012 Sami Khuri** 

## Uses of Multiple Alignment

A good **alignment** is critical for further analysis

- Determine the **relationships** between a group of sequences
- Determine the **conserved** regions
- **Evolutionary Analysis** 
	- Determine the phylogenetic relationships and evolution
- **Structural Analysis** 
	- Determine the overall structure of the proteins

# Uses of Multiple Alignment

From a good **alignment**, one can

- Infer phylogenetic relationships; evolution of organisms.
- Elucidate biological facts about proteins: most
- conserved regions are usually biologically significant. • Formulate and test hypothese about protein 3-D
- structure (based on conserved regions).

• Formulate and test hypotheses about protein function (see which regions of a gene, or its derived protein, are susceptible to mutaton & which can have one residue replaced by another without changing the function)

# MSA: Exact vs. Heuristic

#### • The **exact algorithm**

- traverses the entire search space
- finds overall measure of alignment quality and tries to maximize this quality.
- The operation is computationally intensive.
- The largest computers can only optimally align a few sequences (7-8).
- Therefore, we have to use **heuristics**; i.e., faster algorithms, if we want to align many sequences.

# Heuristic Algorithms

- Based on a **progressive pairwise** alignment approach
	- ClustalW (**Clust**er **Al**ignment) – PileUp (GCG)
	- MACAW
- Builds a global alignment based on **local alignments**
- Builds local multiple alignments
- Based on **Hidden Markov Models**
- Based on **Genetic algorithms**.

## Progressive Strategies for MSA

- A common strategy to the MSA problem is to **progressively align** pairs of sequences.
	- A starting pair of sequences is selected and aligned
	- Each subsequent sequence is aligned to the previous alignment.
- **Progressive alignment** is a greedy algorithm.

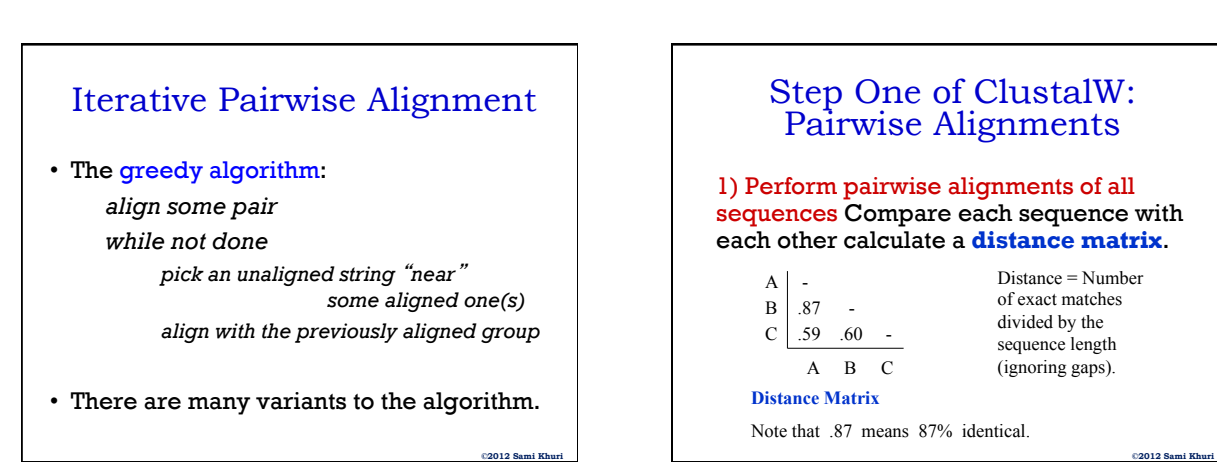

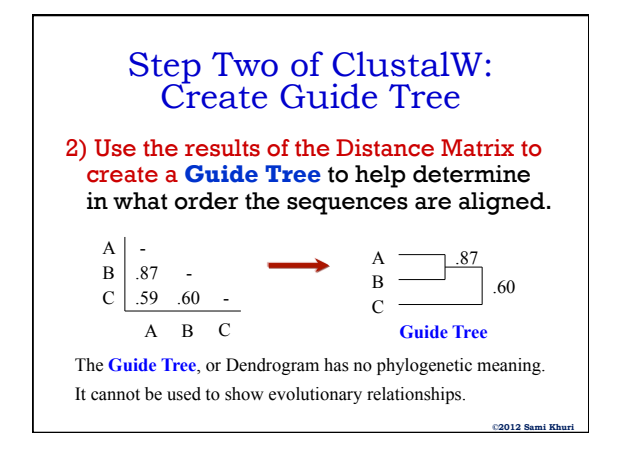

#### Step Three of ClustalW: Progressive Alignment 3) Use the **Guide Tree** to align the sequences A B C • Align A and B first • Then add sequence C to the previous alignment Align the most closely related sequences first, then add in the most distantly related ones and align them to the existing alignment, inserting gaps if necessary.

## Multiple Alignment Problems • Does the quality of the **guide tree** matter? – Not for very closely related sequences,

but perhaps for distantly related ones.

- **Local minimum** problem
	- If the initial alignments have a problem, they cannot be removed during subsequent steps.

**©2012 Sami Khuri** 

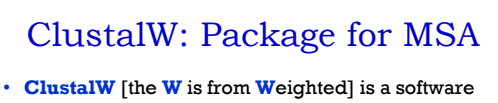

**©2012 Sami Khuri** 

**©2012 Sami Khuri** 

- package for the MSA problem. • Different weights are given to sequences and parameters in different parts of the alignment to and
- create an alignment that makes sense biologically.
- **Scalable Gap Penalties** for protein profile alignments
	- A gap opening next to a conserved hydrophobic residue can be penalized more heavily than a gap opening next to a hydrophilic residue.
	- A gap opening very close to another gap can be penalized more heavily than an isolated gap.

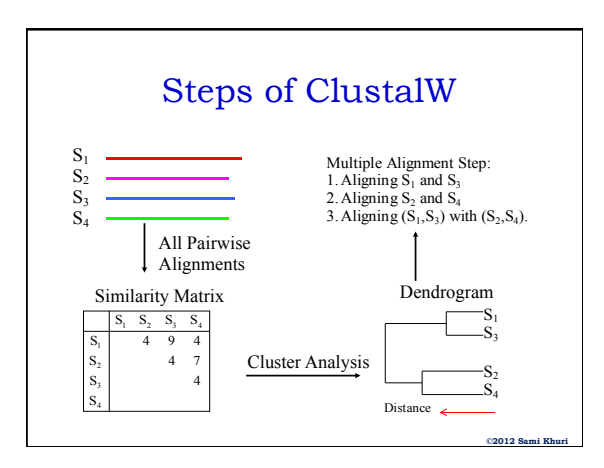

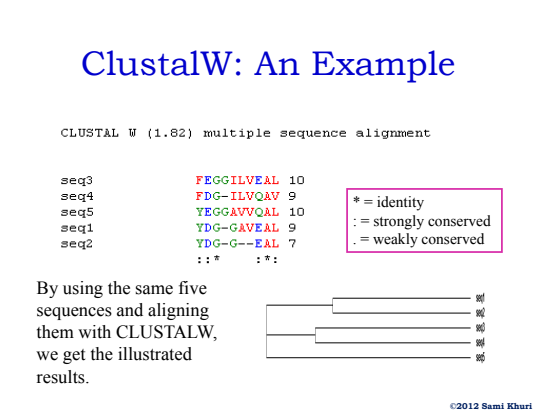

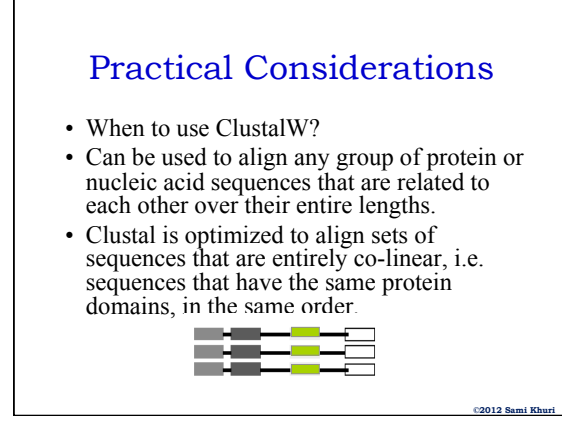

# When Not To Use ClustalW

- Sequences do not share common ancestry.
- Sequences are partially related.
- Sequences include short non overlapping fragments.

# Alignment Problems

- Final result sometimes depends on the **order** that sequences were analyzed.
- **Gaps** can make alignment unrealistically long.
- Sequences of **different lengths** can cause problems.
- **Non-conserved** regions can dilute conserved areas.
	- Only need to align the shared domain.
	- So trim away any excess sequence and realign.

**©2012 Sami Khuri** 

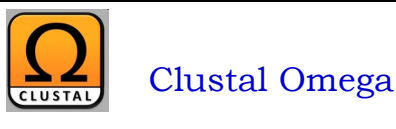

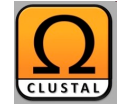

**©2012 Sami Khuri** 

**©2012 Sami Khuri** 

Fast, scalable generation of high-quality protein multiple sequence alignments using Clustal Omega

Fabian Sievers<sup>1,8</sup>, Andreas Wilm<sup>2,8</sup>, David Dineen<sup>1</sup>, Toby J Gibson<sup>3</sup>, Kevin Karplus<sup>4</sup>, Weizhong Li<sup>5</sup>, Rodrigo Lopez<sup>5</sup>,<br>Hamish McWilliam<sup>5</sup>, Michael Remmert<sup>6</sup>, Johannes Söding<sup>6</sup>, Julie D Thompson<sup>7</sup> and Desmond G

In this paper, we describe a new program called Clustal Omega, which can align virtually any number of protein sequences quickly and that delivers accurate alignments. The accuracy of the package on smaller test cases is similar to that of the high-quality aligners. On larger data sets, Clustal Omega outperforms other packages in terms of execution time and quality. Clustal Omega also has powerful features for adding sequences to and exploiting information in existing alignments, making use of the vast amount of precomputed information in public databases like Plam.

#### **American University of Armenia Introduction to Bioinformatics**

**©2012 Sami Khuri** 

**©2012 Sami Khuri** 

#### DNA or Protein Alignment

- If we are comparing two or more sequences, is it better to align the **DNA**, or **Protein**?
	- It depends on what we want to compare. – If **protein function**, then look at the amino acids
	- If **genetic changes**, then look at the DNA
- The **initial mutations** take place at the DNA level, but the **evolutionary pressure** occurs at the protein level.

**©2012 Sami Khuri** 

**©2012 Sami Khuri** 

**©2012 Sami Khuri** 

### Structural Alignment

- What you really want to do is "align regions of similar function".
- These are the areas that are evolutionarily conserved. (Folds, domains, disulfide bonds)

#### • **Problem**

- The computer does not know anything about the structure or function of the proteins.
- **Solution**
	- Use computer alignment as a first step, then manually adjust the alignment to account for regions of structural similarity.

## Alternatives to CLUSTALW (I)

- **Clustal Omega**
- **TCoffee**: A collection of tools for Computing, Evaluating and Manipulating Multiple Alignments of DNA, RNA, Protein Sequences and Structures.
	- Good for distantly related sequences too. – www.tcoffee.org
- MUSCLE: **Mu**ltiple **S**equence **C**omparison by **L**og-**E**xpectation – www.drive5.com/muscle

# Alternatives to CLUSTALW (II)

- **MAFFT**: **M**ultiple **A**lignment using **F**ast **F**ourier **T**ransform.
	- A good balance between accuracy and speed.
	- align.genome.jp/mafft
- **PRRN**: A web-based multiple sequence alignment package.
	- align.genome.jp/prrn

# Alternatives to CLUSTALW (III)

University of Göttingen | Faculty of Biology | Inst. of Microbiology and Genetics | Dep. of Bioinformatics

# **DIALIGN** [home]

#### Dialian 2.2.1 - Welcome

This is the new home page of the DIALIGN multiple-alignment program at Göttingen Bioinformatics Compute Server (GOBICS) If you use DIALIGN, please cite this paper

- L. Al Ait. Z. Yamak. B. Morgenstern (2013)
- DIALIGN at GOBICS multiple sequence alignment using various sources of external information uc. Acids Research 41, W3-W.

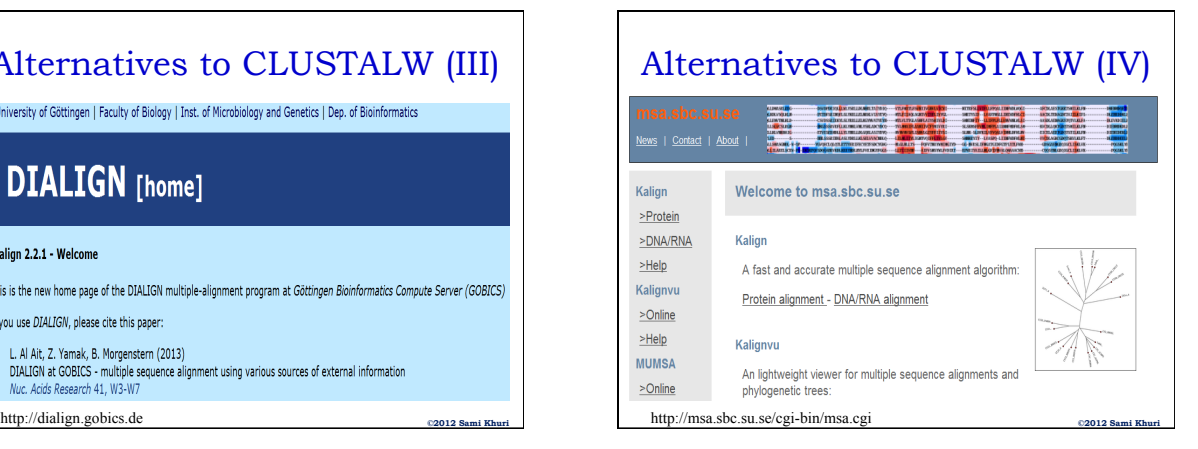

#### **American University of Armenia Introduction to Bioinformatics**

**©2012 Sami Khuri** 

#### MSA Editors

- Once the multiple alignment is produced, it may be necessary to edit the sequence manually to obtain a more reasonable or expected alignment.
- Some of the considerations for an editor:
	- the use of colors to aid in the visual representation of the alignment,
	- the capability of recognizing the alignment format,
	- the ability of using the mouse to add, delete, or move sequences, thus allowing for an adequate windows interface.

**©2012 Sami Khuri** 

#### MSA Editor and Formatter Programs

- Multiple Sequence Alignment programs:
	- CINEMA (Color Interactive Editor for Multiple Alignments)
	- GDE (Genetic Data Environment)
	- GeneDoc
	- MACAW
- Multiple Sequence Alignment programs:
	- Boxshade – CLUSTALX
	-